## *CC3301 Programación de Software de Sistemas – Control – Semestre Otoño 2023 – Prof.: Luis Mateu*

# **Pregunta 1**

La función pálindrome, cuyo encabezado *typedef unsigned int uint;* se muestra en el cuadro de la derecha, *int palindrome(uint x);* entrega 1 si la secuencia de 32 bits del

entero sin signo *x* es palíndrome en hexadecimal, es decir que se lee igual de iquierda a derecha como de derecha a izquierda. Entrega 0 si no es palíndrome. Ejemplos de uso:

*int rc1= palindrome(0x3a0ff0a3); // rc1 es 1, es palíndrome int rc2= palindrome(0x3a0ff0a4); // rc2 es 0, no es palíndrome*

*int rc3= palindrome(0x3a0fe0b3); // rc3 es 0*

*int rc4= palindrome(0x11); // rc4 es 0, 0x11 ≡ 0x00000011*

*Restricciones*: No use los operadores de multiplicación, división o módulo (\* / %). Use eficientemente los operadores de bits, sumas y restas.

## **Pregunta 2**

Programe la función: *void insertar(char c, char \*s);*

Esta función inserta el caracter *c* al comienzo del string que se inicia en la dirección contenida en *s*. Considere que hay espacio suficiente en *s* para agregar un caracter. Ejemplos de uso:

char  $s[5] = "ola";$ insertar('h', s); *// s es el string "hola"* char  $s[20]$  = "oy inseguro, o no?"; insertar('S', s); *// s es el string "Soy inseguro, o no?"*

*Restricciones***:** No puede invocar otras funciones predefinidas como *strlen*, *strcpy*, *etc*. No use el operador de subindicación de arreglos [ ] ni su equivalente *\*(p+i)*, use aritmética de punteros. No puede pedir memoria adicional con *malloc* ni declarar arreglos. Sí deberá declarar punteros adicionales.

#### **Pregunta 3**

Programe la función: *int elimNodos(Nodo \*\*pa, int k);*

Esta función debe eliminar del árbol *\*pa* los primeros *k* nodos al recorrer el árbol en orden, liberando la memoria ocupada por esos nodos. Debe retornar la cantidad efectiva de nodos eliminados: *k* si el árbol tenía al menos *k* nodos o el tamaño del árbol si tenía menos de *k* nodos. La definición de *Nodo* es la usual con campos *izq* y *der* para los subárboles izquierdo y derecho. En el siguiente ejemplo de uso se pide eliminar los primeros 6 nodos.

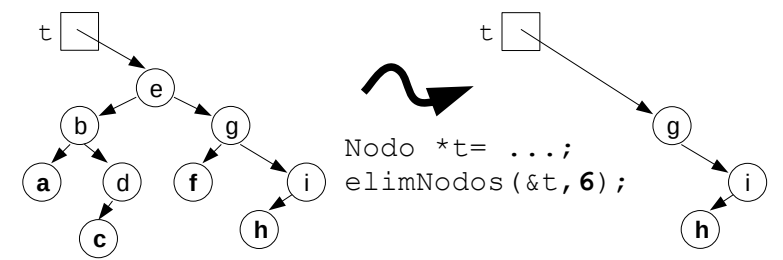

En el recorrido en orden de un árbol se recorre: primero el subárbol izquierdo recursivamente, luego la raíz y finalmente el subárbol derecho recursivamente.

*Metodología obligatoria*: Sea *a=\*pa*. Si *a* es el árbol vacío o *k* es 0, termine retornando 0. Si no elimine recursivamente *k* nodos del subárbol izquierdo de *a*. Sea *k'* el valor retornado. Si *k'=k*, termine retornando *k*. Si no, necesariamente *k'<k* y debe liberar el espacio ocupado por *a*. Además elimine recursivamente *k-k'-1* nodos del subárbol derecho, dejando el árbol resultante en *\*pa*. Finalmente calcule y retorne la cantidad efectiva de nodos eliminados en todo el árbol.

## **Pregunta 4**

Programe la función: *int main( int argc, char \*argv[ ] )* para el comando *./mediana*. Este comando recibe como parámetro el nombre de un archivo y despliega en la salida estándar la primera línea **completa** que se encuentra a partir de la mitad del archivo (en bytes). La líneas son de largo variable pero por simplicidad considere que tienen a lo más 80 caracteres y terminan con el caracter adicional **\***n*, que ocupa un solo byte. Por ejemplo el archivo *nombres.txt* de tamaño 39 bytes contiene:

pedro**\n**juan**\n**diego**\n**ma**r**ia\nximena**\n**veronica**\n**

La **r** en negritas señala la mitad del archivo (posición 19).

La invocación del comando: ./mediana nombres.txt

debe entregar en la salida estándar: ximena**\n**

No debe entregar ria\n porque esa línea no está completa.

*Metodología obligatoria*: Calcule con *fseek* y *ftell* el tamaño *T* del archivo. Use *fseek* para posicionarse en la posición *T/2-1* y lea 2 líneas. Despliegue en la salida estándar la segunda línea.